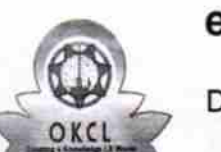

## eVidyalaya Half Yearly Report

Department of School & Mass Education, Govt.<br>of Odisha

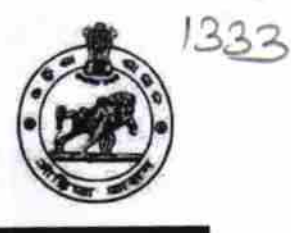

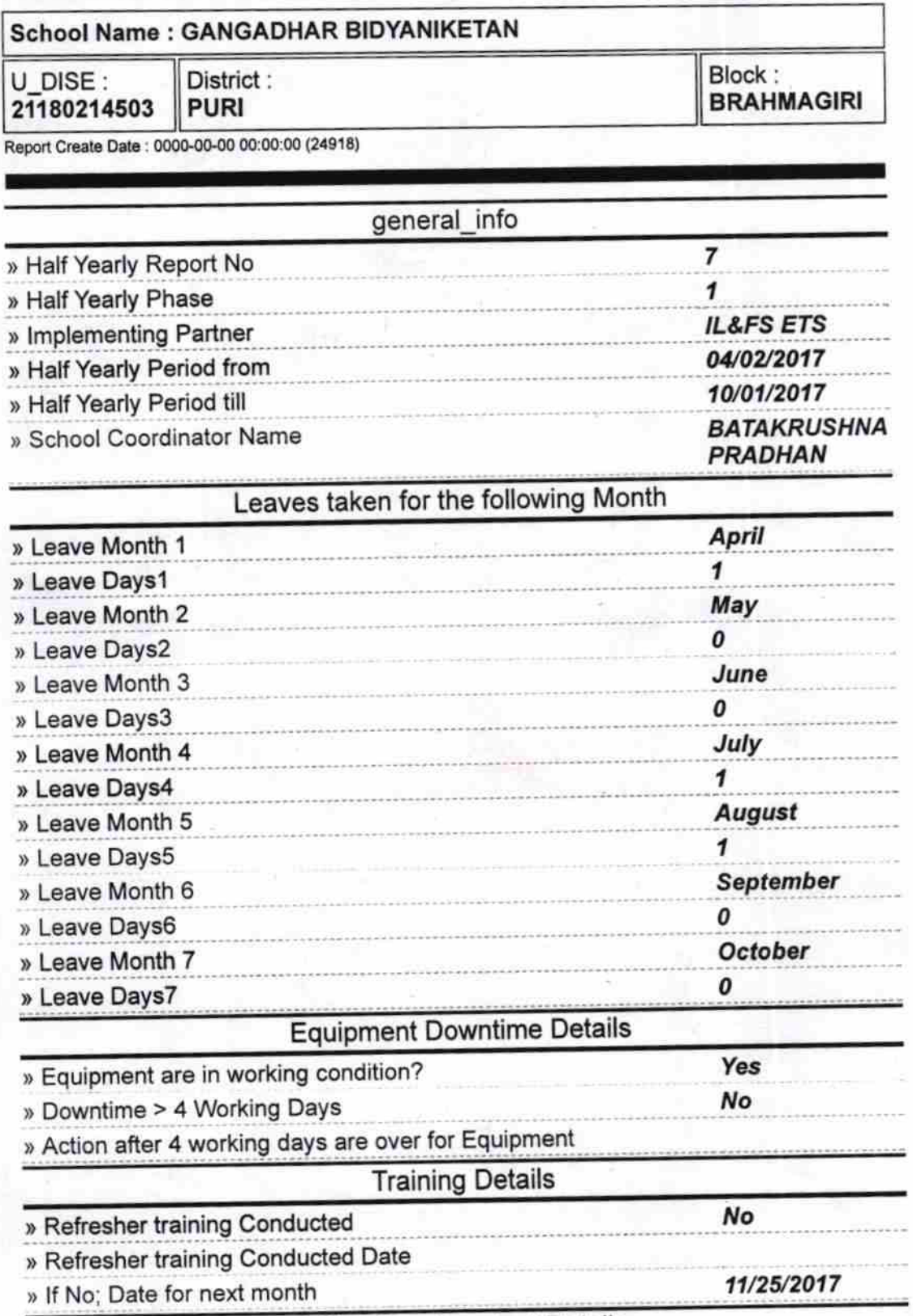

**Educational content Details** 

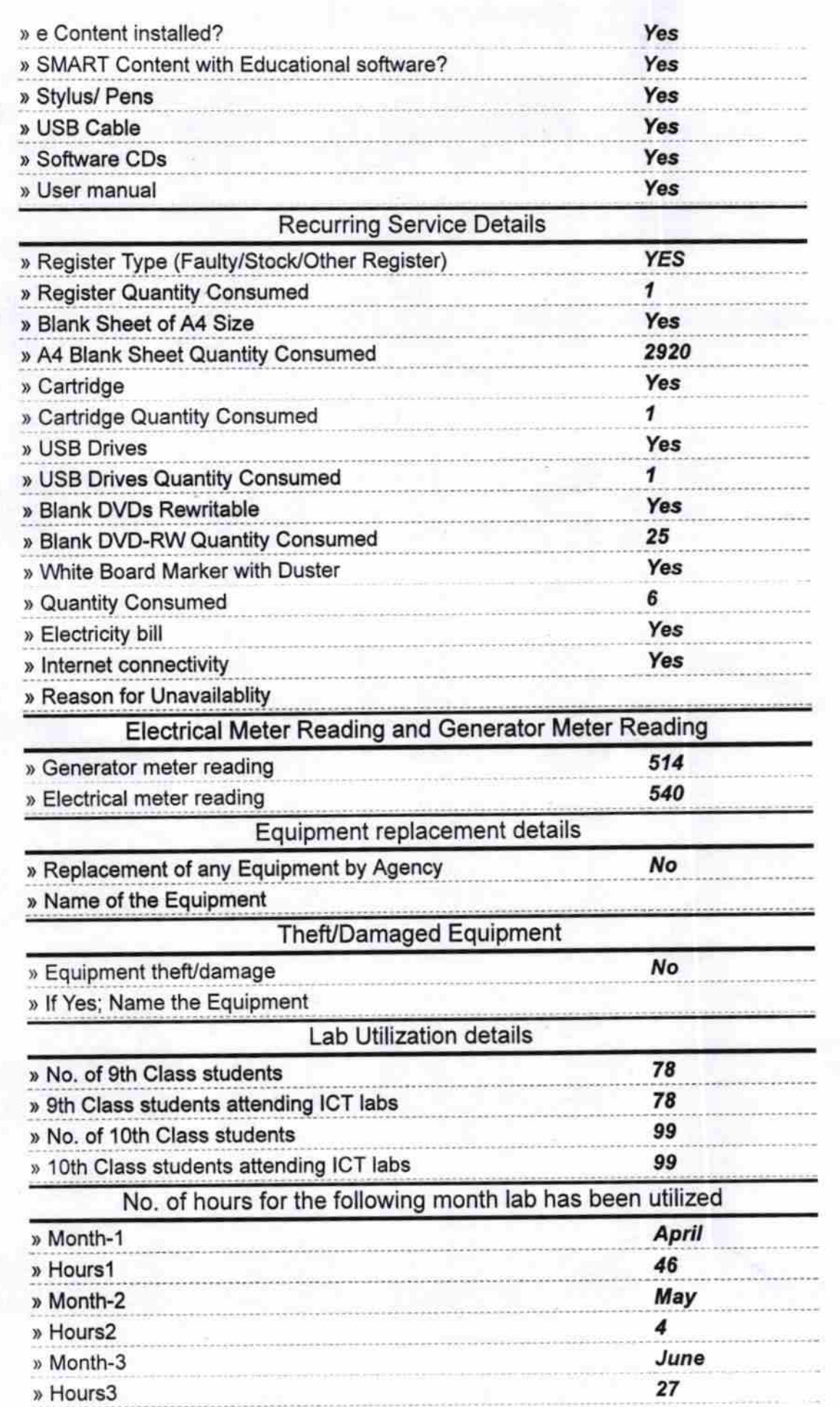

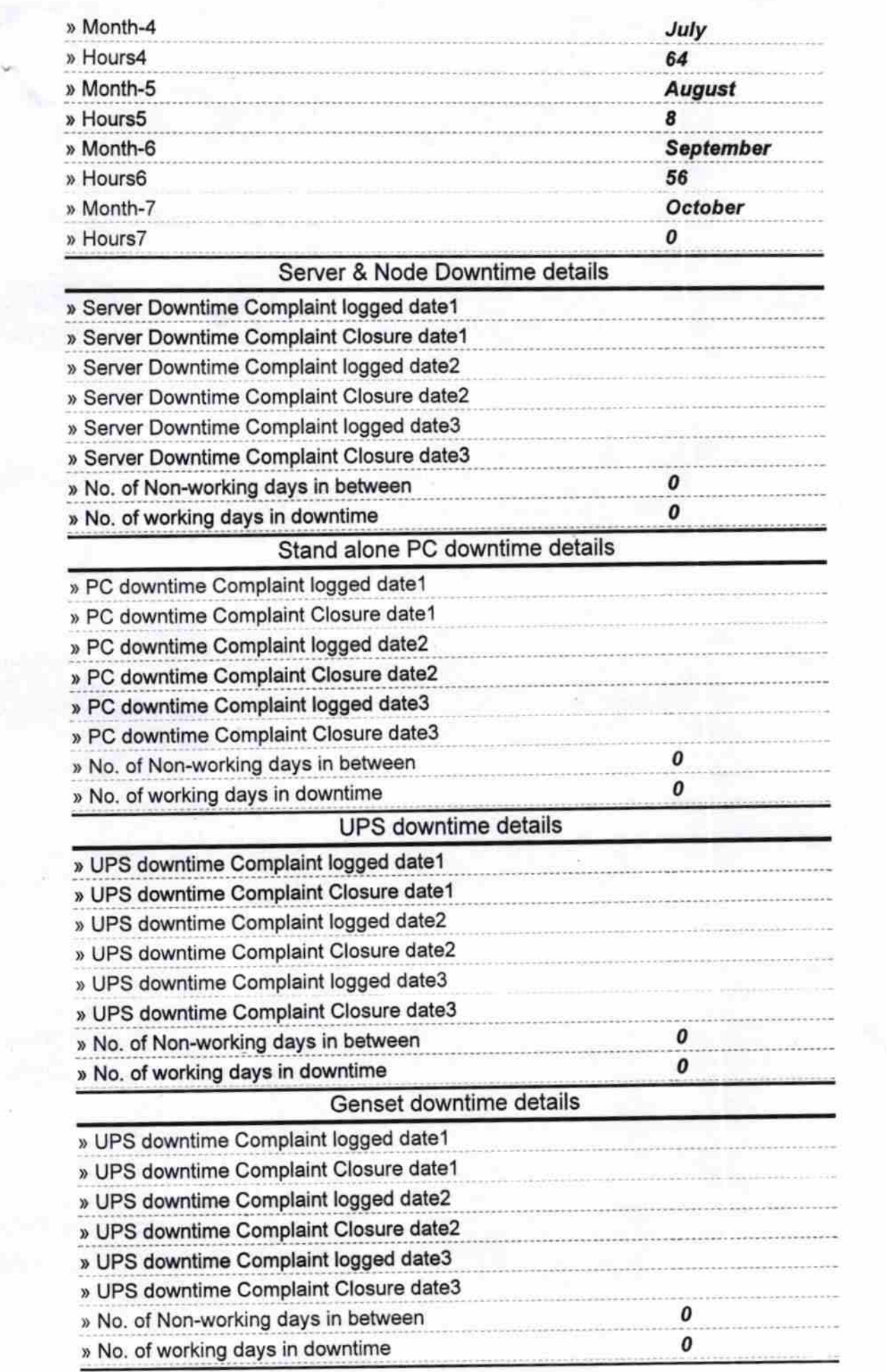

I

t  $\frac{1}{2}$ 

,l

Y

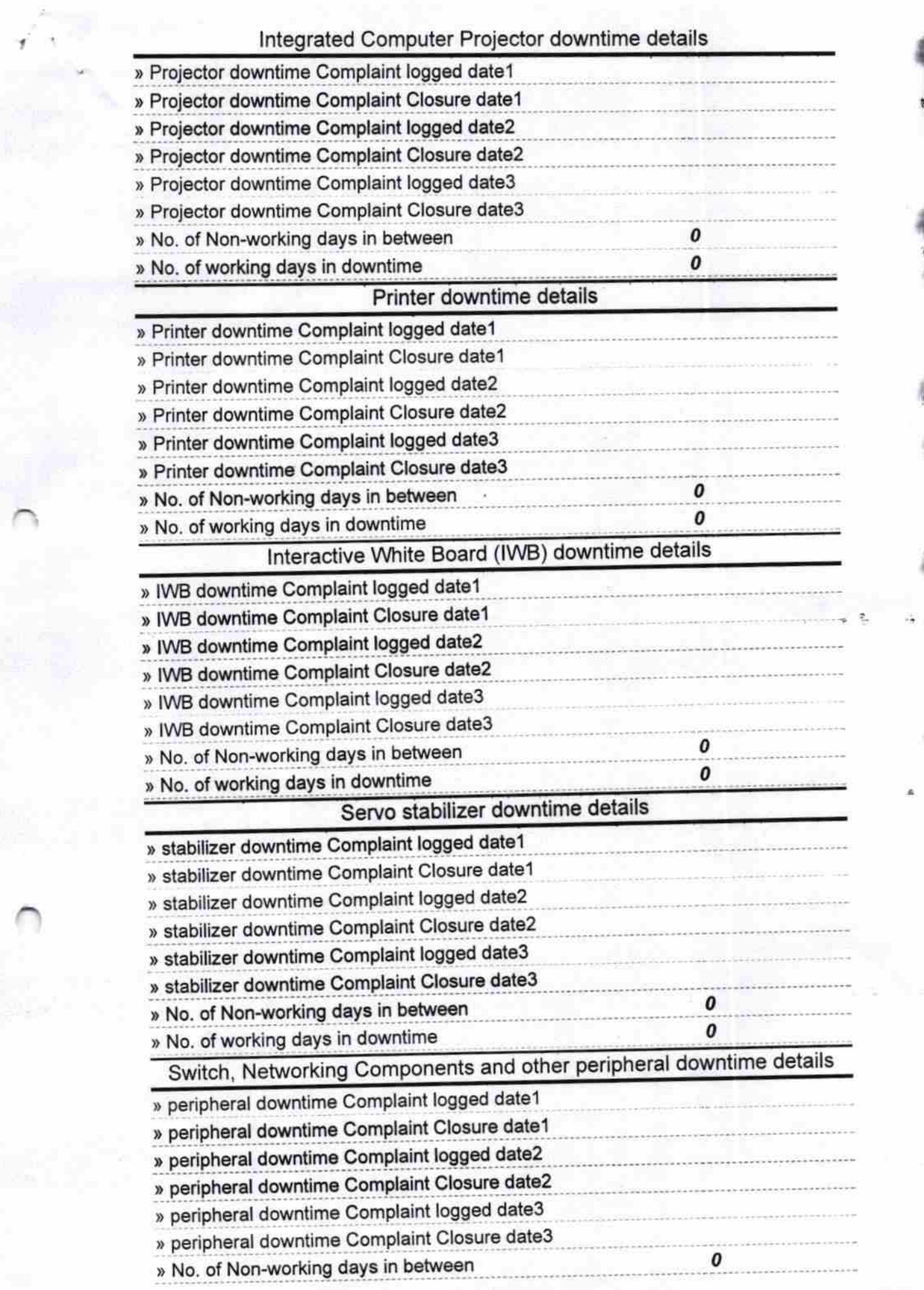

» No. of working days in downtime

 $\bigcap_{i \in \mathbb{N}} \frac{1}{n}$ BIDYANKETAB GAD arikuda, Purl.

0

Signature of Head Master/Mistress with Seal